Tutorial Para Crear Script [Windows](http://newfile.westpecos.com/get.php?q=Tutorial Para Crear Script Windows 7 Starter Sea Mas Rapido) 7 Starter Sea Mas Rapido >[>>>CLICK](http://newfile.westpecos.com/get.php?q=Tutorial Para Crear Script Windows 7 Starter Sea Mas Rapido) HERE<<<

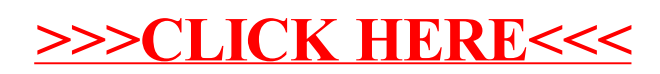